## <span id="page-0-0"></span>Apprentissage Par Problème (APP) pour l'apprentissage de la robotique (S9-CSI)

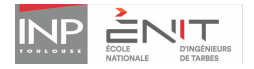

## Mourad Benoussaad mbenoussa@enit.fr

June 21, 2019

<span id="page-1-0"></span>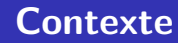

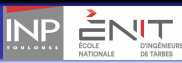

· Formation : ingénieur généraliste

B

イロト イ押ト イヨト イヨト

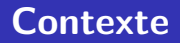

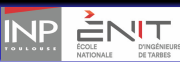

- · Formation : ingénieur généraliste
- Apprentissage de Modélisation et Commande des Robots
- $\bullet$  peu d'heures présentiel : 16h (8h C/TD + 8h TP)

4 0 8

÷  $\rightarrow$ 

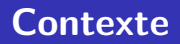

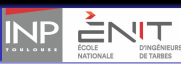

- **·** Formation : ingénieur généraliste
- Apprentissage de Modélisation et Commande des Robots
- $\bullet$  peu d'heures présentiel : 16h (8h C/TD + 8h TP)
- **peu** populaire :
	- $\bullet$  coefficient faible
	- o outils mathématiques et d'automatique
	- · la modélisation peut sembler abstraite et non nécessaire

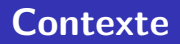

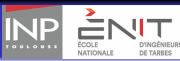

- **·** Formation : ingénieur généraliste
- Apprentissage de Modélisation et Commande des Robots
- **peu** d'heures présentiel : 16h (8h C/TD + 8h TP)
- **peu** populaire :
	- $\bullet$  coefficient faible
	- o outils mathématiques et d'automatique
	- · la modélisation peut sembler abstraite et non nécessaire

 $\Rightarrow$  Vers un changement de nos pratiques pédagogiques Apprentissage par problème et par projet (APP)

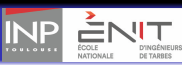

## **Motivations**

## Ce qui m'a poussé

- · la formation à l'APP (IDEFI, FA2L)
- **·** l'apprentissage en profondeur
- mettre plus de concret (notions abstraites)

4日 8

## **Motivations**

## Ce qui m'a poussé

- la formation à l'APP (IDEFI, FA2L)
- **·** l'apprentissage en profondeur
- **•** mettre plus de **concret** (notions abstraites)

## Pour ne plus avoir à...

- · faire des cours avec des étudiants figurants
- o donner des solutions et méthodes toutes faites
- **dupliquer** nos propres mécanismes d'apprentissage
- $\bullet \neq$  de rythme : transmission (prof) Vs assimilation (étudiants)

## <span id="page-7-0"></span>**Motivations**

## Ce qui m'a poussé

- la formation à l'APP (IDEFI, FA2L)
- **·** l'apprentissage en profondeur
- **•** mettre plus de **concret** (notions abstraites)

## Pour ne plus avoir à...

- · faire des cours avec des étudiants figurants
- o donner des solutions et méthodes toutes faites
- · dupliquer nos propres mécanismes d'apprentissage
- $\bullet \neq$  de rythme : transmission (prof) Vs assimilation (étudiants)

## Obstacles présentis

- $\bullet$  la nouveauté/ le risque
- $\bullet$  le temps de conception/d'application
- **perception** par les étudiants

<span id="page-8-0"></span>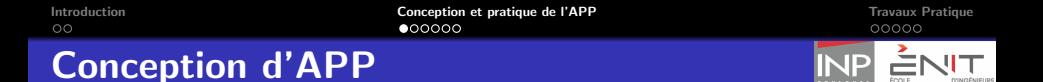

Séance (aller)  $\Rightarrow$  Travail individuel en autonomie  $\Rightarrow$  Séance (retour)  $+$  cours de restructuration

## Alignement pédagogique

- $\bullet$  Acquis d'Apprentissage Visés (AAV)
- **Évaluation** des AAV
- **Activités** pédagogiques

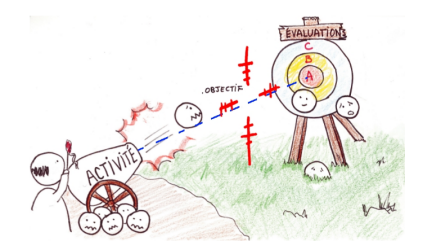

Figure:Vers l'alignement pédagogique en BD [!](https://ensdntt.blogspot.com/2018/01/alignement-pedagogique.html)

NATIONALE

<span id="page-9-0"></span>[Introduction](#page-1-0) [Conception et pratique de l'APP](#page-8-0) [Travaux Pratique](#page-23-0)

### Acquis d'Apprentissage Visés **AAV**

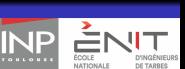

### Comment les définir ?

- Que veut on que l'apprenant sache faire ? *A l'issue de la formation ..., `*
	- *l'apprenant est capable de ....*

[Introduction](#page-1-0) [Conception et pratique de l'APP](#page-8-0) [Travaux Pratique](#page-23-0)

### Acquis d'Apprentissage Visés **AAV**

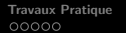

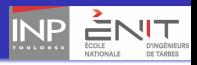

### Comment les définir ?

- Que veut on que l'apprenant sache faire ? *A l'issue de la formation ..., ` l'apprenant est capable de ....*
- Doivent être quantifiables : utilisation de verbes d'action (taxonomie de Bloom) Figure: Taxonomie de Bloom

### **ÉVALUATION**

Apprécier, argumenter, critiquer, estimer, évaluer, justifier, mesurer, persuader, valider

#### **SYNTHÈSE**

Anticiper, arranger, composer, concevoir, développer, discuter, élaborer, inventer, projeter, proposer, soutenir, structurer.

#### **ANALYSE**

Analyser, classer, comparer, déduire, détecter, différencier, examiner, nuancer, rechercher, corréler, expérimenter,

#### **APPLICATION**

Appliquer, changer, compiler, démontrer, opérer, montrer, utiliser, résoudre, calculer, illustrer, modifier, pratiquer, mettre en oeuvre, construire, manipuler, organiser.

### **COMPRÉHENSION**

Expliquer, classifier, comparer, démontrer, décrire, différencier, discuter, exprimer, interpréter, distinguer, résumer, décrire.

#### **CONNAISSANCE**

Nommer, répêter, identifier, définir, dupliquer, montrer, dire, formuler, spécifier, citer, réciter, étiqueter, sélectionner, arranger, ordonner, lister, énumérer.

4 **D + 4 F +** 

画

[Introduction](#page-1-0) **[Conception et pratique de l'APP](#page-8-0)** [Travaux Pratique](#page-23-0) COOOO Travaux Pratique **COOOO** COOOO

### Acquis d'Apprentissage Visés **AAV**

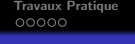

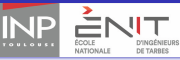

### Comment les définir ?

• Que veut on que l'apprenant sache faire ? *A l'issue de la formation ..., `*

*l'apprenant est capable de ....*

• Doivent être quantifiables : utilisation de verbes d'action (taxonomie de Bloom) Figure: Taxonomie de Bloom

### **ÉVALUATION**

Apprécier, argumenter, critiquer, estimer, évaluer, justifier, mesurer, persuader, valider

#### **SYNTHÈSE**

Anticiper, arranger, composer, concevoir, développer, discuter, élaborer, inventer, projeter, proposer, soutenir, structurer.

#### **ANALYSE**

Analyser, classer, comparer, déduire, détecter, différencier, examiner, nuancer, rechercher, corréler, expérimenter,

#### **APPLICATION**

Appliquer, changer, compiler, démontrer, opérer, montrer, utiliser, résoudre, calculer, illustrer, modifier, pratiquer, mettre en oeuvre, construire, manipuler, organiser.

### **COMPRÉHENSION**

Expliquer, classifier, comparer, démontrer, décrire, différencier, discuter, exprimer, interpréter, distinguer, résumer, décrire.

### **CONNAISSANCE**

Nommer, répêter, identifier, définir, dupliquer, montrer, dire, formuler, spécifier, citer, réciter, étiqueter, sélectionner, arranger, ordonner, lister, énumérer.

### **Conséquences**

- Réduction du nombre d'acquis visés
- · Disparition de parties enseignées (pas évaluable)
- *sensibiliser `a*; *faire prendre conscience que*; *donner aux ´etudiants*

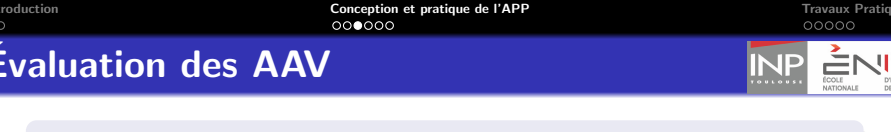

- $\bullet$  Évaluations formatives des  $\overline{\text{AAV}}$  (aller/retour)
- $\bullet$  Évaluations certificatives des AAV (aller/retour + DS individuel)

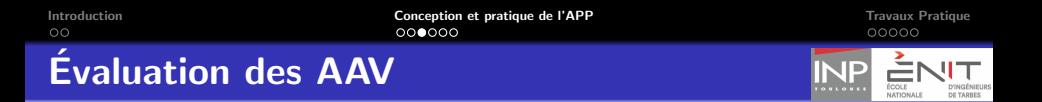

- $\bullet$  Évaluations formatives des  $\overline{\text{AAV}}$  (aller/retour)
- $\bullet$  Évaluations certificatives des AAV (aller/retour + DS individuel)
- **•** évaluations collective VS évaluations individuelles

 $\leftarrow$ 

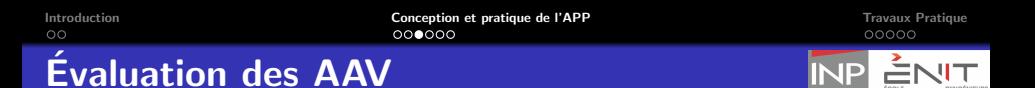

- $\bullet$  Evaluations formatives des  $\mathbf{AAV}$  (aller/retour)
- $\bullet$  Évaluations certificatives des AAV (aller/retour + DS individuel)
- évaluations collective VS évaluations individuelles
- Auto-évaluation (par les apprenants): sujets donnés / Moodle

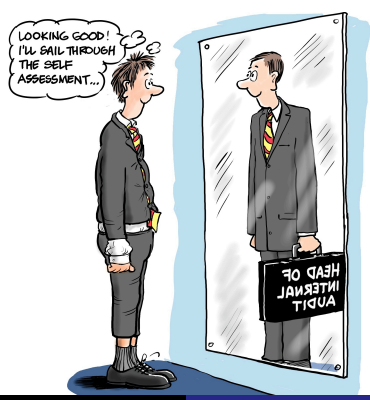

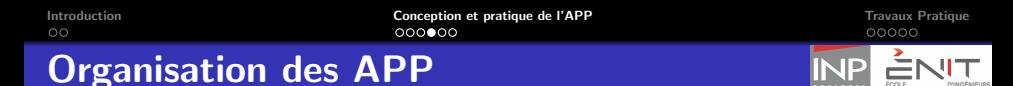

• 3 APP identifiés (objectifs, AAV)

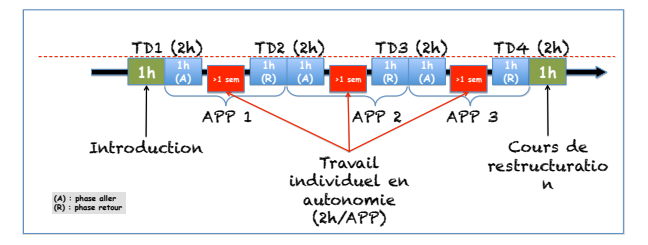

Figure: Organisation de l'enseignement de robotique par APP

4日下 4 画 Ξ  $\sim$  $\rightarrow$   $\equiv$  NATIONALE

DE TARBES

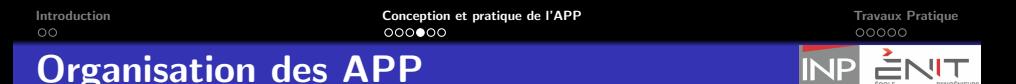

 $\bullet$  3 APP identifiés (objectifs, AAV)

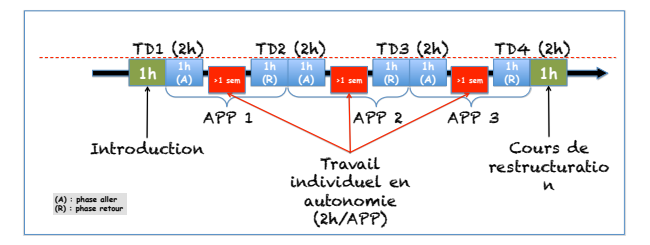

Figure: Organisation de l'enseignement de robotique par APP

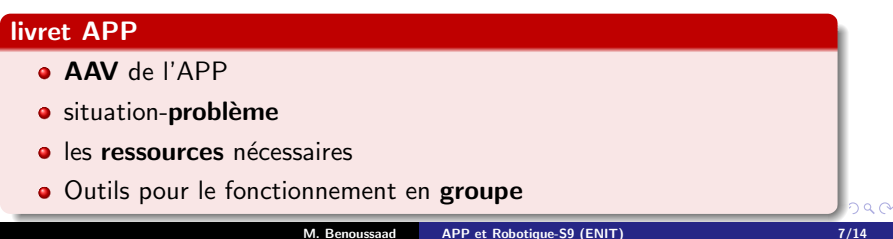

NATIONALE

DE TARBES

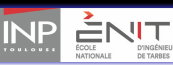

## les sujets APP

- créer des situation-problèmes adaptés:
	- concrets, attractifs: *Usinage de bois robotis´e*, *peinture de carrosserie*.
	- $\bullet$  titres accrocheurs: "Un modèle en bois"

4日 8

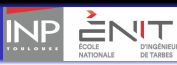

### les sujets APP

- **o** créer des situation-problèmes adaptés:
	- concrets, attractifs: *Usinage de bois robotis´e*, *peinture de carrosserie*.
	- $\bullet$  titres accrocheurs: "Un modèle en bois"
- scénariser : échange de courrier/mail (Olivia et Oscar), lettres reçues, une histoire

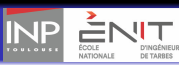

## les sujets APP

- **·** créer des situation-problèmes adaptés:
	- concrets, attractifs: *Usinage de bois robotis´e*, *peinture de carrosserie*.
	- $\bullet$  titres accrocheurs: "Un modèle en bois"
- $\bullet$  scénariser : échange de courrier/mail (Olivia et Oscar), lettres reçues, une histoire

bien choisir les ressources: la chance de la robotique Standford (O. Khatib) / Robot Academy (P. Corke) / Sapienza (A. De luca) / Federica.eu (B. Siciliano) / GDR Robotique / Livres /...

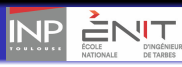

## les sujets APP

- **·** créer des situation-problèmes adaptés:
	- concrets, attractifs: *Usinage de bois robotis´e*, *peinture de carrosserie*.
	- $\bullet$  titres accrocheurs: "Un modèle en bois"
- $\bullet$  scénariser : échange de courrier/mail (Olivia et Oscar), lettres reçues, une histoire
- bien choisir les ressources: la chance de la robotique Standford (O. Khatib) / Robot Academy (P. Corke) / Sapienza (A. De luca) / Federica.eu (B. Siciliano) / GDR Robotique / Livres /...
- identifier et rappeler les pré-requis obligatoires

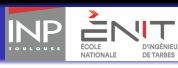

## <span id="page-21-0"></span>les sujets APP

- **o** créer des situation-problèmes adaptés:
	- concrets, attractifs: *Usinage de bois robotis´e*, *peinture de carrosserie*.
	- $\bullet$  titres accrocheurs: "Un modèle en bois"
- $\bullet$  scénariser : échange de courrier/mail (Olivia et Oscar), lettres reçues, une histoire
- bien choisir les ressources: la chance de la robotique Standford (O. Khatib) / Robot Academy (P. Corke) / Sapienza (A.
	- De luca) / Federica.eu (B. Siciliano) / GDR Robotique / Livres /...
- identifier et rappeler les pré-requis obligatoires

## Rappel

La situation-problème n'est qu'un prétexte pour atteindre les acquis d'apprentissage (AA)

## <span id="page-22-0"></span>[Introduction](#page-1-0) **[Conception et pratique de l'APP](#page-8-0)** [Travaux Pratique](#page-23-0) (COOOO Travaux Pratique de l'APP Travaux Pratique de l'APP Travaux Pratique de l'APP Travaux Pratique de l'APP Travaux Pratique de l'APP Travaux Pratique de

## **Exemples**

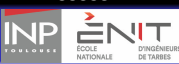

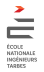

**APP 1**

**« Un modèle en bois »**

Un apprentissage par problème (APP) destiné aux étudiants de S9 (option CSI) de la formation d'ingénieur généraliste ENIT (EC0909OP01)

#### **M. Benoussaad (ENIT)**

### **Acquis d'Apprentissage Visés**

A l'issue de cet APP, **l'apprenant sera capable**, à partir d'une application robotique :

- § d'**énoncer** les différents modèle existants pouvant servir à la commande du robot.
- § de **décrire** le principe de d'établissement de chaque modèle et d'en **définir** chaque partie (les entrées, les sorties et les paramètres).
- § d'**expliquer** la singularité et la redondance cinématique

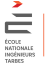

#### *Enoncé APP 1: « Un modèle en bois »*

On a reçu récemment à l'ENIT un courrier sollicitant nos compétences en robotique de la part du responsable R&D de l'entreprise d'usinage de bois (**BOIS des Pyrénées**). Ci-dessous une copie de la lettre :

*«à M. le responsable du pôle robotique de l'ENIT,* 

*Dans le cadre d'une modernisation de nos installations d'usinage et de traitement du bois, nous avons opté récemment pour la robotisation de certaines de nos chaines de production.* 

*Après avoir passé une commande à l'entreprise de robotique ABB, nous avons reçu la semaine dernière trois robots manipulateurs de référence et de caractéristique différentes.* 

*Nos choix de robot sont faits pour répondre à trois tâches spécifiques différentes :*

- *1. Prendre des pièces légères en bois et les poser dans une machine afin de les usiner.*
- *2. Peindre une pièce en bois, immobilisée par un autre mécanisme, pour cela il est important de respecter un profil de vitesse bien défini de l'outil de peinture.*
- *3. Percer, Usiner et ébavurer une pièce en tenant compte de l'hétérogénéité de la dureté du bois sur une même pièce.*

*Après avoir reçu les trois robots, on s'est rendu compte que ces robots ne sont pas préprogrammés pour nos tâches et qu'une étude approfondie de leur fonctionnement ainsi que de la nature des tâches auxquelles ils sont destinées est nécessaire pour un meilleur rendement.*

*Ainsi nous sollicitons vos compétences en robotique afin de définir dans un premier temps, les modèles et les outils mathématiques en robotique en général et particulièrement ceux nécessaires pour nos applications.*

*Merci de nous indiquez également ce dont vous avez besoin comme caractéristiques des robots qu'on a achetés pour une meilleure utilisation de ces outils mathématiques.* 

> *M. Albert KOSMA Responsable R&D de l'entreprise « BOIS des Pyrénées »*

*Votre mission est de répondre au mieux aux problèmes posés par cette entreprise. En serez vous capable ?*

p1 APP 1: « Un modèle en bois » Mars 2019 p3 [AP](#page-23-0)[P 1:](#page-21-0) [«](#page-22-0) [Un m](#page-22-0)[odèl](#page-23-0)[e en](#page-7-0) [boi](#page-8-0)[s](#page-22-0) » [Ma](#page-0-0)rs [2019](#page-30-0) → Mars 2019 → Mars 2019 → Mars 2019 → Mars 2019 → Mars 2019 → Mars 2019 → Mars 2019 → Mars 2019 → Mars 2019 → Mars 2019 → Mars 2019 → Mars 2019 → Mars 2019 → Mars 2019 → Mars 201 <span id="page-23-0"></span>[Introduction](#page-1-0) [Conception et pratique de l'APP](#page-8-0) **[Travaux Pratique](#page-23-0) COOOOOO Travaux Pratique** COOOOO

## Simulation sous Matlab

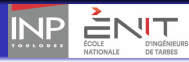

### Toolbox de Peter Corke

pratique des AAV par la simulation

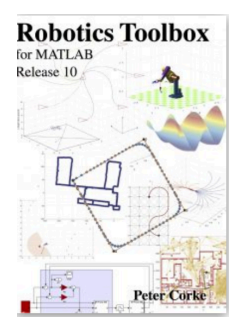

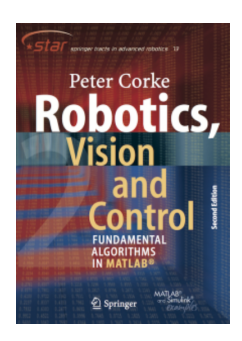

4 E N 4 E

4日下  $\rightarrow$   $\Box$  ∍

## Merci de votre attention !

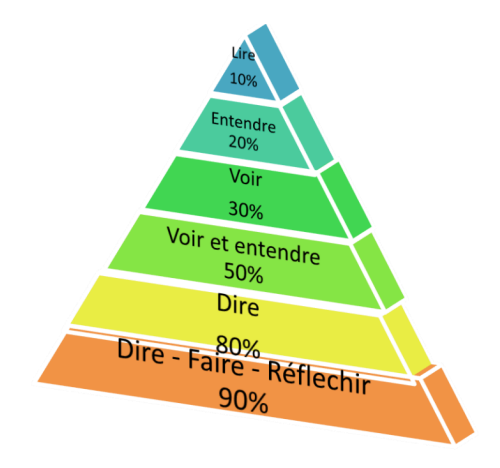

 $\leftarrow$   $\Box$ 

4 画  $\mathbf{p}$  B

ミド メミト

[Introduction](#page-1-0) [Conception et pratique de l'APP](#page-8-0) [Travaux Pratique](#page-23-0)

## Mise en pratique<br>Déroulement des séances

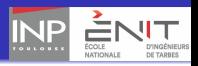

# **Tutorat**  $\bullet$  groupes de 5 à 6

**K ロ ▶ K 伊 ▶** 

 $\leftarrow$   $\equiv$   $\leftarrow$ - 4 重 ト B

## Mise en pratique Déroulement des séances

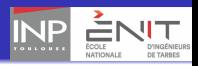

### Tutorat

- $\bullet$  groupes de 5 à 6
- **o** donner des sujets individuellement
- reflexion individuelle  $\rightleftarrows$  échange collectif

4日 8

## Mise en pratique Déroulement des séances

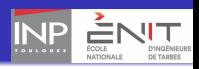

### Tutorat

- $\bullet$  groupes de 5 à 6
- **o** donner des sujets individuellement
- reflexion individuelle  $\rightleftarrows$  échange collectif
- **•** régulièrement : **guider** les groupes (questions), changer d'interlocuteur
- **· livret tuteur** (les jalons pédagogiques, des astuces, des questions types)

[Introduction](#page-1-0) **[Conception et pratique de l'APP](#page-8-0) [Travaux Pratique](#page-23-0)** COOPOO COOPOO COOPOO

## Mise en pratique Déroulement des séances

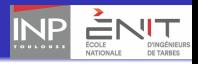

### Tutorat

- $\bullet$  groupes de 5 à 6
- **o** donner des sujets individuellement
- reflexion individuelle  $\rightleftarrows$  échange collectif
- **•** régulièrement : **guider** les groupes (questions), changer d'interlocuteur
- **· livret tuteur** (les jalons pédagogiques, des astuces, des questions types)
- **e** des fonctions sont proposés pour le  $\frac{1}{2}$  fonctionnement du groupe (pas imposé) Figure: Fonctions dans le

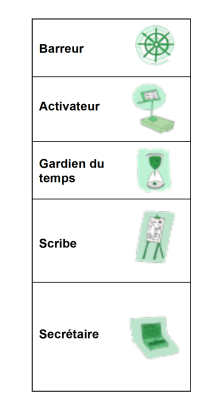

## groupe

 $\equiv$   $\rightarrow$ 

[Introduction](#page-1-0) **[Conception et pratique de l'APP](#page-8-0) [Travaux Pratique](#page-23-0)** COOPO **Travaux Pratique** COOPO

## Déroulement des séances Avec tuteur

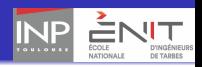

## Décortiquer le problème (ALLER)

- **redéfinir** le problème avec leurs mots: Que cherche on à faire ?
- identifier les points bloquants
- **quels outils** pour résoudre ? : mots clés, ressources fournies
- synthèse commune: cibler plus la recherche dans les ressources

<span id="page-30-0"></span>[Introduction](#page-1-0) [Conception et pratique de l'APP](#page-8-0) [Travaux Pratique](#page-23-0)

### Déroulement des séances Avec tuteur

## Des apprenants en action !!!

[Des apprenants en action!](file:///Users/Mourad/ENIT_2014/Presentation/JNER_2019/pre%CC%81sentation/Figures/EtudAction4.mov)

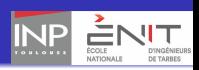